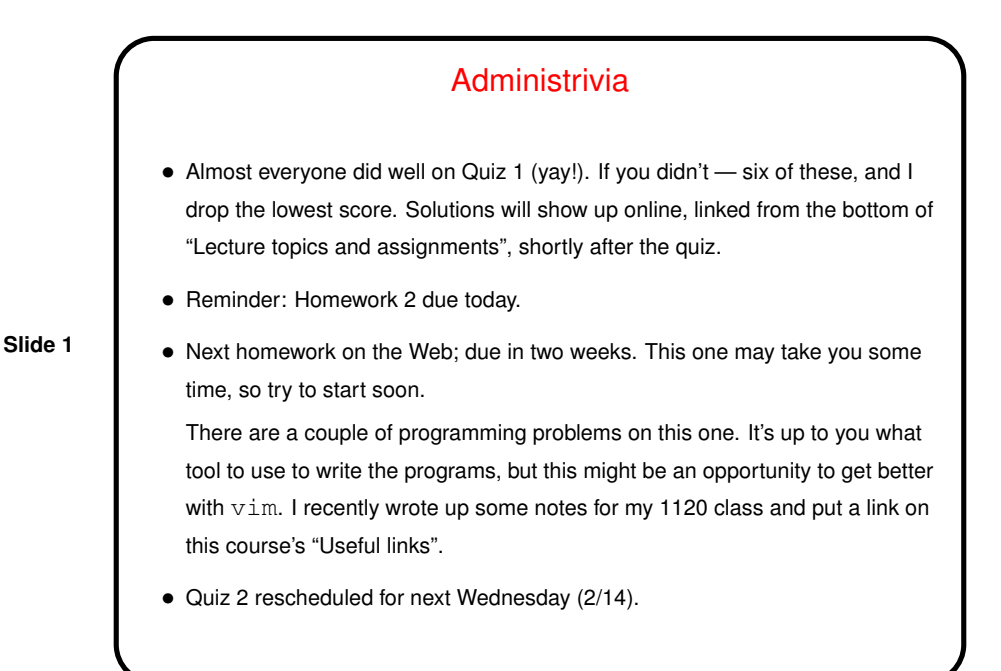

Machine Language – Review/Recap

• We've worked through some examples of getting machine language (binary) from assembly language, using "reference card" in front of (paper version of) textbook. First step is to write down values for all fields in instruction (specifics different for different types of instructions). How to get from that to 32-bit binary number or 8-digit hexadecimal number? concatenate fields, convert.

**Slide 2**

• (Could do more examples, but not needed?) Quickly reviewing formats to remind you about what they're used for ...

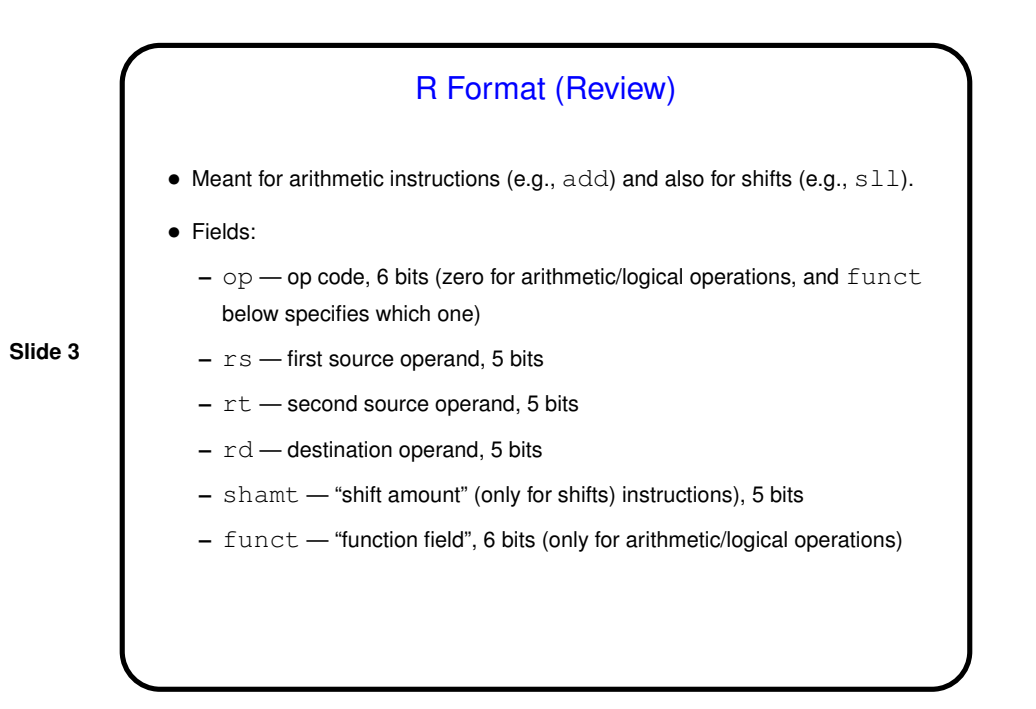

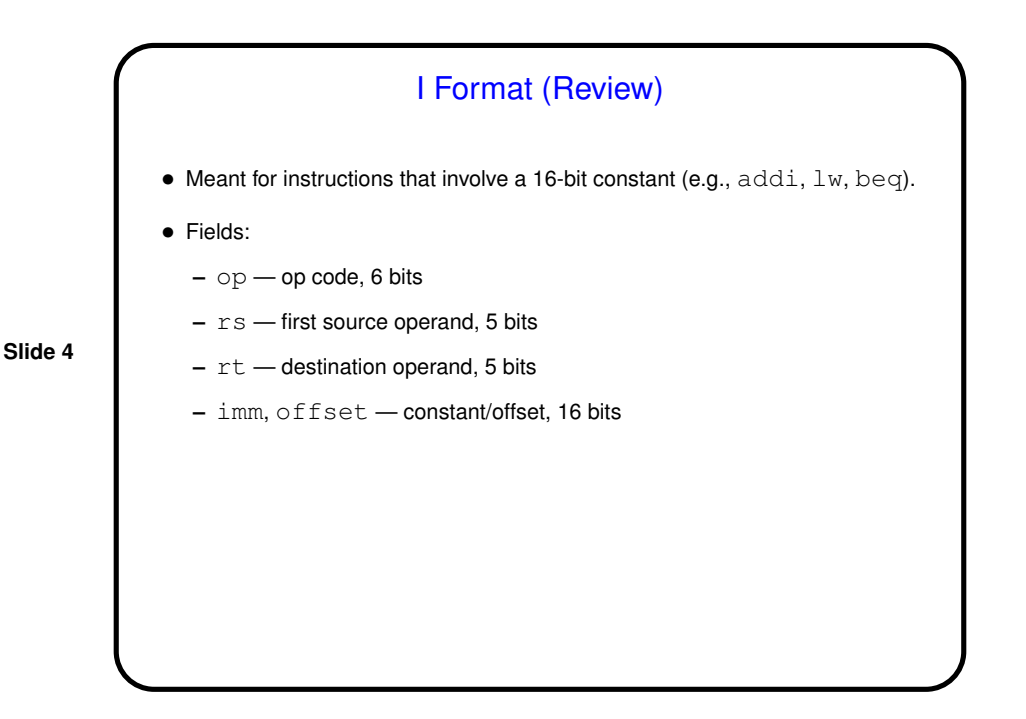

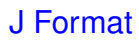

- $\bullet$  Meant for instructions that involve an "absolute" address (e.g.,  $\dot{j}$ ,  $\dot{j}$ al).
- Fields:
	- **–** op op code, 6 bits
	- **–** target address/4, 26 bits

**Slide 5**

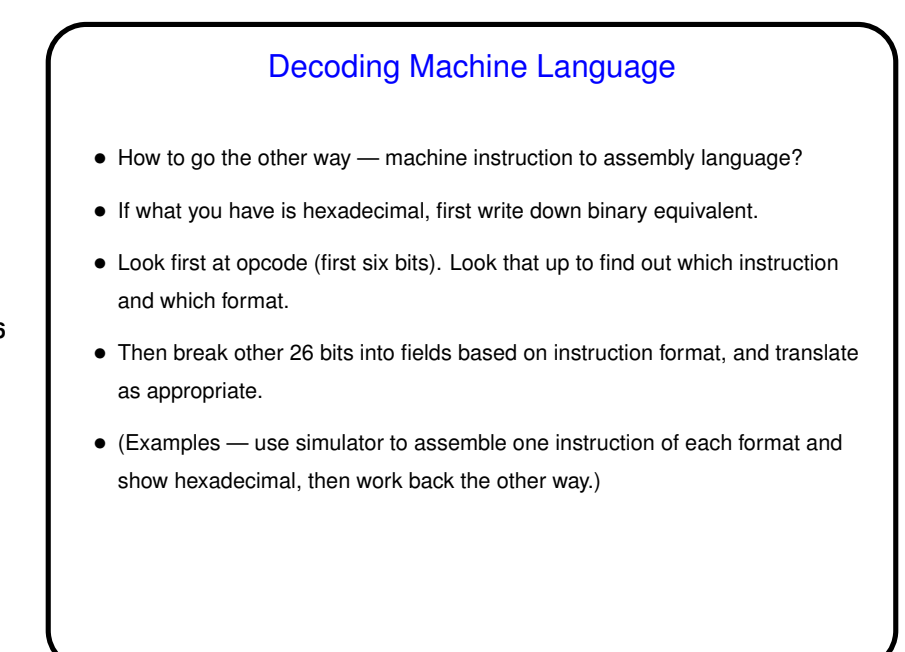

![](_page_3_Figure_2.jpeg)

![](_page_3_Figure_3.jpeg)

**Compiling** • Compiler translates high-level language source code into assembly language. A single line of HLL code could generate many lines of assembly language. • Just generating assembly language equivalent to HLL is not trivial. Result, however, can be much less efficient than what a good assembly-language programmer can produce. (When HLLs were first introduced, this was an argument against their use.) • So compilers typically try to optimize — keep values in registers rather than in memory, for example.

![](_page_4_Figure_4.jpeg)

![](_page_5_Figure_2.jpeg)

Assembling — Instructions • Instructions generally are symbolic representations of machine-language instructions. • However, assemblers can also support "pseudoinstructions" — shorthand for commonly-occurring uses/combinations of real instructions, readily translated to real instructions. (Examples in MIPS include  $\mathtt{li},\mathtt{la};$  simulator shows what they're translated into.)

![](_page_6_Figure_2.jpeg)

Assembling — Directives • Assembler directives (starting . in MIPS) tell the assembler — something. Examples include . word to define a 4-byte constant, . end. • (Note in passing that some assemblers also support defining and using macros, similar to C preprocessor. The one built into SPIM, alas, does not.)

## Linking

• For small programs assembling the whole program works well enough. But if the program is large, or if it uses library functions, seems wasteful to recompile sections that haven't changed, or to compile library functions every time (not to mention that that requires having their source code).

**Slide 15**

- So we need a way to compile parts of programs separately and then somehow put the pieces back together — i.e., a "linker" (a.k.a. "linkage editor").
- To do this, have to define a mechanism whereby programs/procedures can reference addresses outside themselves and can use absolute addresses even though those might change.

## Linking, Continued

• How? define format for "object file" — machine language, plus additional information about size of code, size of statically-allocated variables, symbols, and instructions that need to be "patched" to correct addresses. Format is part of complete "ABI" (Application Binary Interface), specific to combination of architecture and operating system.

So, output of assembler is one of these, including information about symbols defined in this code fragment and about unresolved (external) references.

• Linker's job is then to combine object files, merging code and static-variable sections, resolving references, and patching addresses. Result should be something operating system can load into memory and execute — "executable file".

## Sidebar: Dynamic Linking

• In earlier times linkers behaved as just described, linking in all needed library code. But this may not be efficient: It may result in pulling in code for unused procedures. Also, if the system supports concurrent execution of multiple threads/applications/etc., might be nice to allow them to share a single copy in memory of library code.

- "Dynamic linking" supports this, and has the side benefit(?) of allowing updates to library code without relinking all applications that use it. (Is this always a benefit?)
- Implementations have different names "DLL" in Windows, "shared library" in UNIX. How it works is similar — at link time, link in "stub" routine that at runtime locates the desired code, loads it into memory (if necessary!) and patches references.

![](_page_8_Picture_124.jpeg)

![](_page_9_Figure_2.jpeg)

![](_page_9_Figure_4.jpeg)